# **Übung 18 Anwendungen der Differentialrechnung Ableitung und Kurvendiskussion mit MAPLE**

### **Lernziele**

- die Ableitung einer Funktion mit dem Computerprogramm MAPLE bestimmen können.
- eine einfache Kurvendiskussion mit dem Computerprogramm MAPLE ausführen können.

### **Aufgaben**

#### *Ableitung mit MAPLE*

- 1. Im Computerprogramm MAPLE gibt es die beiden Befehle *D* und *diff*, mit welchen die Ableitung einer Funktion bestimmt werden kann.
	- a) Finden Sie in MAPLE unter "Hilfe" heraus, wie man die Befehle *D* und *diff* verwendet.
	- b) Bestimmen Sie mit MAPLE die Ableitung f' von einigen Funktionen f.
- 2. Betrachten Sie das Beispiel der Wasserrinne aus dem Unterricht (Einführung Differentialrechnung):

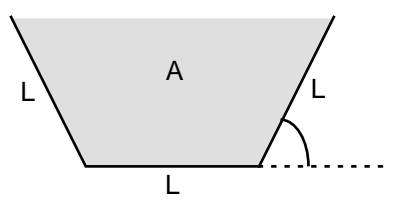

Der Neigungswinkel der Seitenwände soll so gewählt werden, dass die Querschnittsfläche A der Rinne maximal wird.

- a) Bestimmen Sie die Querschnittsfläche A in Abhängigkeit des Winkels .
- b) Fassen Sie A als Funktion von auf, d.h. A: R,  $A = A($  ). Zeichnen Sie mit MAPLE den Grafen der Funktion A.
- c) Bestimmen Sie mit MAPLE das Maximum der Funktion A:
	- i) Bestimmen Sie die Ableitung A'.
	- ii) Bestimmen Sie die Stelle, für welche gilt:  $A'$  = 0

#### *Kurvendiskussion mit MAPLE*

- 3. Erstellen Sie mit MAPLE ein File, mit welchem Sie
	- die Nullstellen
	- die relativen Maxima
	- die relativen Minima
	- die Wendepunkte
	- die Sattelpunkte
	- den Grafen

einer frei wählbaren Funktion bestimmen bzw. zeichnen können.

## 4. Papula: 397/22, 397/23

Führen Sie die Kurvendiskussion mit MAPLE durch.

Bestimmen Sie jeweils

- die Nullstellen
- die relativen Maxima
- die relativen Minima
- die Wendepunkte
- die Sattelpunkte
- den Grafen

der vorgegebenen Funktion.

5. Gegeben ist eine Funktion f mit einem unbekannten Parameter a:

f: 
$$
x
$$
  $f(x) = \frac{1}{2}(x^4 - ax^2)$ 

Bestimmen Sie von Hand und/oder mit Hilfe von MAPLE ...

- a) ... den Wert von a, damit f an der Stelle x = 1 einen Wendepunkt hat.
- b) ... alle relativen Extremstellen und Wendepunkte der Funktion f.

# **Lösungen**

1. a)  $\ldots$ b) ... 2. a)  $A = L^2 \sin( ) (1 + \cos( ) )$ b) ... c) i)  $A'(\ ) = L^2 \left( cos(\ ) (1 + cos(\ )) - sin^2(\ )\right)$ ii)  $A' = 0$  für  $= 60^\circ$ 

- 3. Ein Musterfile "kurvendisk.mws" finden Sie unter<br>http://telecom.tlab.ch/~borer Mathematik Unterlagen (...) http://telecom.tlab.ch/~borer Mathematik
- 4. siehe Papula und/oder MAPLE-File "kurvendisk.mws"
- 5. a)  $a = 6$

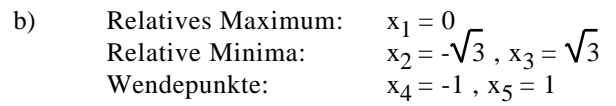